# Microsoft® Outlook for Legal Users R<br>ail a

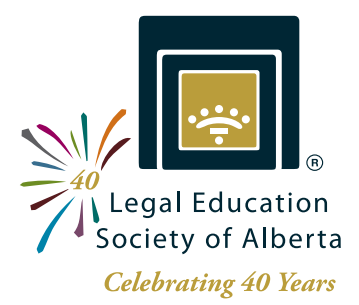

# Time, Task, Email, and Document Management

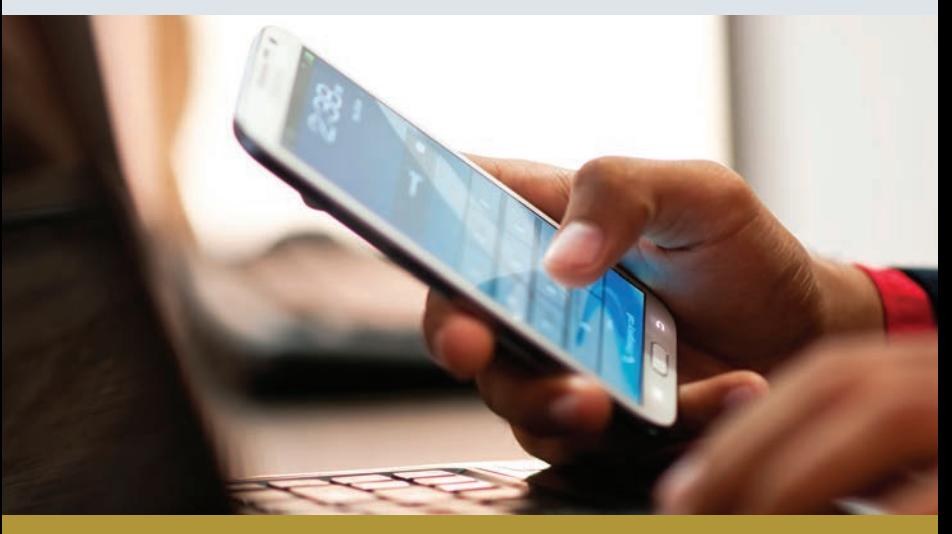

See inside for dates and locations!

Technology - Is it serving you? Discover how to take control of your inbox, improve client communication, and become more productive with less paper.

*Your lifelong partner in continuing legal excellence*

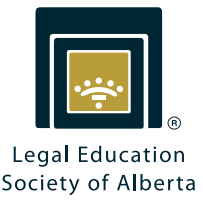

### LOCATIONS & DATES

### Microsoft® Outlook for Legal Users

### EDMONTON - Oct. 6, 2015

Sutton Place Hotel 10235 101 Street NW

### CALGARY - Oct. 7, 2015

...................................... Glenmore Inn 2720 Glenmore Trail SE

9:00 AM - 12:00 PM

Time, Task, Email, and Document Management

### EDMONTON - Oct. 6, 2015

Sutton Place Hotel 10235 101 Street NW

### CALGARY - Oct. 7, 2015

Glenmore Inn 2720 Glenmore Trail SE ......................................

1:00 PM - 4:00 PM

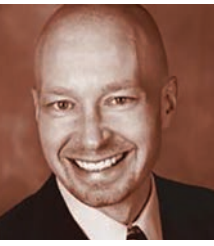

INSTRUCTOR

Paul J. Unger Affinity Consulting Group Columbus, Ohio

Paul Unger is a national speaker, writer, and thought-leader in the legal technology industry. He is the former chair of the ABA Legal Technology Resource Center (2013) and the ABA TECHSHOW (2011). He is a member of the American Bar Association and several Ohio-based bar associations and associations for justice.

Paul specializes in trial preparation and litigation technology, document and case management software, paperless office strategies, and legal-specific software training. He is also a frequent lecturer for CLE programs, author of *PowerPoint for Legal Professionals* and *Worldox for Legal Professionals*, and coauthor of *Adobe Acrobat for Law Firms* and *Microsoft Word for Legal Professionals* – all resources designed to maximize the use of legal-specific features.

# Microsoft® Outlook for Legal Users &

# Time, Task, Email, and Document Management

Microsoft® Outlook for Legal Users (Seminar Code: 31964) LEARNING LEVEL | FUNDAMENTAL

Gain tips and tricks for getting the most out of various Outlook applications:

- Calendar Discover options for configuring your view, setting private appointments, using the integrated task pane, sending meeting requests, and more.
- **Contacts** Learn to create, search, integrate, and share contacts.
- Mail Discuss how to fix the default settings, setup email signatures, use conversation/threading tools, and automatically organize your inbox with rules and alerts.
- Tasks Review how to integrate tasks with mail and customize their view.

This program is targeted to practitioners and support staff seeking to develop fundamental Microsoft® Outlook skills.

### Time, Task, Email, and Document Management (Seminar Code: 31965) LEARNING LEVEL | INTERMEDIATE

Is your inbox out of control? Are you constantly interrupted by your technology? Do you lose time looking for lost documents and email? Learn how technology can help you to manage your daily tasks, improve client communication, and achieve your professional goals.

- Acquire tools and techniques to effectively manage distractions.
- Review management methodologies, including tips for daily execution and weekly review.

Enhance your time management and technology skills to regain control of your law practice and your life. Using Outlook and your mobile device, discover the pathway to a productive, more paperless law practice.

This program helps practitioners and support staff with previous Microsoft® Outlook experience to develop intermediate level time management and technology skills.

Connect on LinkedIn | Find us on Facebook | Follow us on Twitter @lesaonline

<u>in</u>

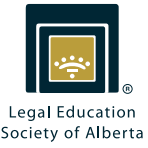

## Microsoft® Outlook for Legal Users

## Time, Task, Email, and Document Management &

ONLINE REGISTRATION

#### Immediately reserve your spot in this program. Register online!

1) Visit LESA.org

2) Enter the seminar code (see inside the brochure) into the "Search our catalogue" field.

3) Add to your cart, complete your purchase, and mark your calendar!

### MORE REGISTRATION OPTIONS

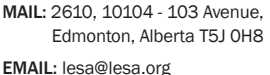

PHONE: 780.420.1987 TOLL FREE IN AB: 1.800.282.3900 FAX: 780.425.0885

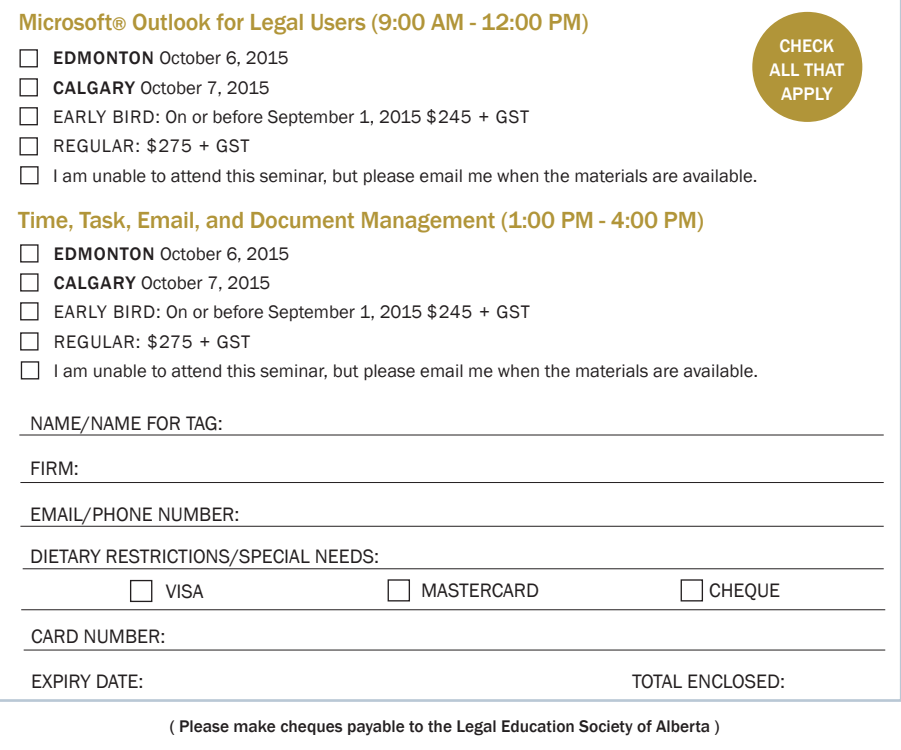

CANCELLATIONS: Registration fees, less a \$50.00 administration fee, will be refunded for cancellations received in writing at least 3 full business days prior to the seminar. Refunds cannot be given after that date; however, seminar materials, if any, will be forwarded. Registrant substitution is permitted at all times.

> GST REGISTRATION NUMBER: R122368533 LESA's Privacy Policy can be found online at LESA.org